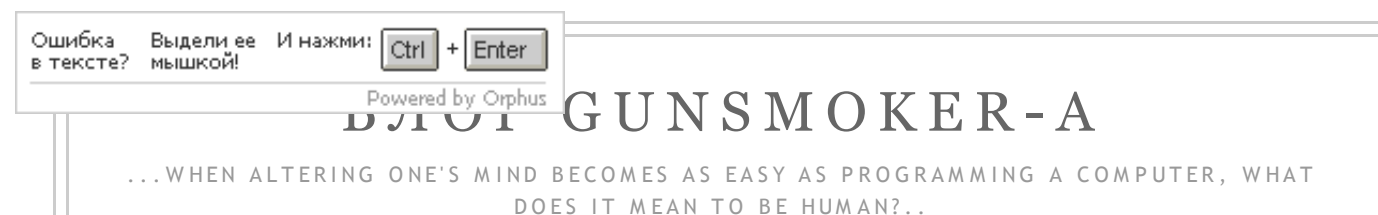

#### [Главная страница] [Переводы ] [Лучшие посты ] [Ресурсы ] [Обо мне]

### Режим чтения |

25 АПРЕЛЯ 2011 Г.

#### Мобильная версия

### Архитектура памяти в Windows: мифы и легенды  $(spin-off)$

#### O 5 O M H F

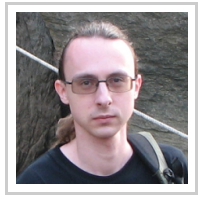

**АЛЕКСАНДР АЛЕКСЕЕВ** TBEPb, **ТВЕРСКАЯ** ОБЛАСТЬ,  $RIISCIA$ 

Tech geek, have social skills of a thermonuclear device.

ПРОСМОТРЕТЬ ВЕСЬ ПРОФИЛЬ Написать письмо (еmail)

ПОИСК ПО ЭТОМУ БЛОГУ  $(GOOGEF)$ 

Google™ Пользовательский пои

Поиск

#### ПОИСК ПО ЭТОМУ БЛОГУ  $(AH \vee B H \vee C)$

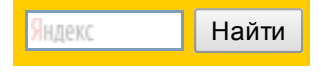

#### СЛУЧАЙНЫЕ ПОСТЫ

Расширяем HelpInsight...

Разработка системы

плагинов в Delphi

Несколько слов о UAC в Vista

Настройки проектов в Delphi с точки зрения поиска ошибок

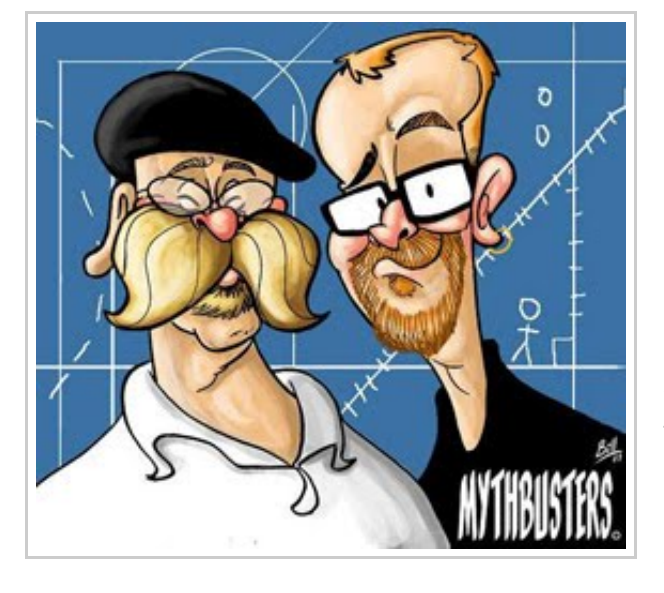

Этот постнесколько необычное ответвление (spinoff) предыдущего.

Слова "звучит как сюжет для разрушителей легенд" из него, сказанные случайно, красного словца ради, сильно запали мне в голову, и я

решил, что было бы неплохо самому "разрушить" несколько таких мифов. И вот появился этот пост - возможно, нелостаточно точный технически, но рассказывающий различные факты о памяти в, как я надеюсь, занимательной форме.

Мне кажется, что будет особенно интересно, если вы попробуете при чтении угадывать результаты экспериментов (и статус мифов) до того, как они будут изложены.

### Содержание

- 1. Программа не может выделить больше памяти, чем установлено ОЗУ
- 2. Суммарный размер памяти для всех программ не может превышать 2 Гб
- 3. 32-х разрядное приложение не может выделить 1.5 Гб памяти за раз
- 4. 32-х разрядное приложение не может использовать более 2 Гб памяти
- 5. Ключ / зев расширяет пользовательское адресное

#### ПОДПИСКА

В этом блоге подписка на основной раздел и раздел переводов сделана раздельно! Ниже - ссылки на подписку для основного раздела:

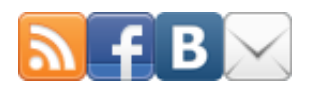

Хочешь читать ешё больше по Delphi? Заходи на:

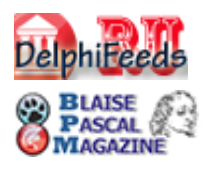

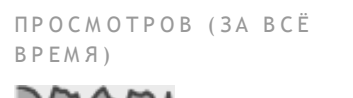

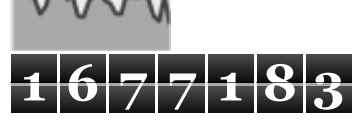

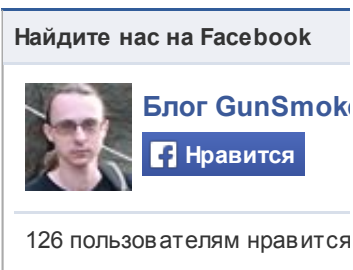

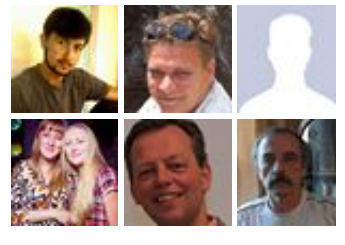

• Социальный плагин Facebook

ПОСТОЯННЫЕ ЧИТАТЕЛИ

пространство для всех программ

- 6. Режим / 3GB позволит мне выделить 1 гигантский блок памятивз Гб
- 7. 32-х разрядная программа не может выделить более з Гб в своём адресном пространстве
- 8. 32-х разрядная операционная система не может использовать все 4 Гб оперативной памяти
- 9. Вам нужно включать режим / 3GB, если у вас есть больше 2 Гб физической памяти
- 10. Большой ехе файл это плохо, потому что он тратит память
- 11. Delphi приложение занимает много памяти
- 12. Доступ к невыделенной памяти приводит к возбуждению **Access Violation**
- 13. Освобождение памяти уменьшает показатели использования памяти программы
- 14. Оbj. Free He приводит к Obj = nil
- 15. Если программа не освободит память, то в системе останется мусор и она замедлится

# Миф №1: программа не может<br>выделить больше памяти, чем<br>установлено ОЗУ

Миф происходит от того, что люди не понимают, что адресное пространство программы теперь виртуально. Оно более не связано с оперативной памятью (вот уже более пятнадцати лет).

Этот миф легко разрушить непосредственным экспериментом. Я установил количество ОЗУ для виртуальной машины в 256 Мб, запустил её и выполнил такой код:

```
\mathbf 1procedure TForm1.Button1Click(Sender: TObject);
\overline{2}begin
3
        AllocMem(512 * 1024 * 1024); // выделить 512 Мб памя
\sqrt{ }end;
                                                                          \mathbb{R}^+
```
Эта операция будет успешна (хотя и достаточно медленна). Операция была бы мгновенной, если бы мы использовали только резервирование (RESERVE), вместо полноценного выделения (СОММІТ), но, возможно, тогда эксперимент не был бы таким зрелищным.

Итак, вот снимок экрана с запущенной программой до выделения:

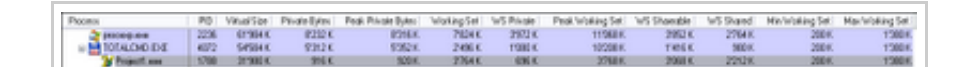

Q

#### Присоединиться к сай Инструменты Google для создания интернетсообществ

#### Участники (133)

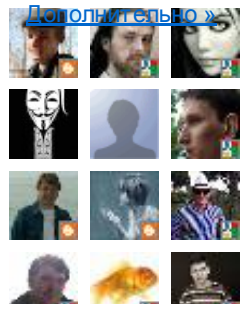

#### А Р Х И В

[Март](http://www.gunsmoker.ru/2014_03_01_archive.html) 2014 $(1)$ [Декабрь](http://www.gunsmoker.ru/2013_12_01_archive.html) 2013 (1 ) Сент ябрь [2013](http://www.gunsmoker.ru/2013_09_01_archive.html) (1 )  $ABIVCT 2013(1)$  $ABIVCT 2013(1)$  $ABIVCT 2013(1)$ Май [2013](http://www.gunsmoker.ru/2013_05_01_archive.html) (1 ) [Апрель](http://www.gunsmoker.ru/2013_04_01_archive.html) 2013 (1 ) [Март](http://www.gunsmoker.ru/2013_03_01_archive.html) 2013 (1 ) [Февраль](http://www.gunsmoker.ru/2013_02_01_archive.html) 2013 (1 ) [Январь](http://www.gunsmoker.ru/2013_01_01_archive.html) 2013 (2) [Декабрь](http://www.gunsmoker.ru/2012_12_01_archive.html) 2012 (2) Сент ябрь [2012](http://www.gunsmoker.ru/2012_09_01_archive.html) (2) Авгу ст [2012](http://www.gunsmoker.ru/2012_08_01_archive.html) (2) [Июль](http://www.gunsmoker.ru/2012_07_01_archive.html) 2012 (3) [Июнь](http://www.gunsmoker.ru/2012_06_01_archive.html) 2012 (1 ) Май [2012](http://www.gunsmoker.ru/2012_05_01_archive.html) $(1)$ [Апрель](http://www.gunsmoker.ru/2012_04_01_archive.html) 2012 (3) [Март](http://www.gunsmoker.ru/2012_03_01_archive.html) 2012 (2) [Февраль](http://www.gunsmoker.ru/2012_02_01_archive.html) 2012 $(1)$ [Январь](http://www.gunsmoker.ru/2012_01_01_archive.html) 2012 (3) [Декабрь](http://www.gunsmoker.ru/2011_12_01_archive.html) 2011 $(2)$ [Ноябрь](http://www.gunsmoker.ru/2011_11_01_archive.html) 2011 (2) Окт[ябрь](http://www.gunsmoker.ru/2011_10_01_archive.html) 2011 $(2)$ Сент[ябрь](http://www.gunsmoker.ru/2011_09_01_archive.html) 2011 $(6)$ [Авгу](http://www.gunsmoker.ru/2011_08_01_archive.html)ст 2011 $(4)$ [Июль](http://www.gunsmoker.ru/2011_07_01_archive.html) 2011 $(4)$ [Июнь](http://www.gunsmoker.ru/2011_06_01_archive.html) 2011 $(2)$ 

#### и после (я нажал на кнопку аж два раза):

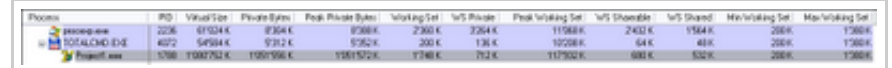

#### А вот и общая статистика системы:

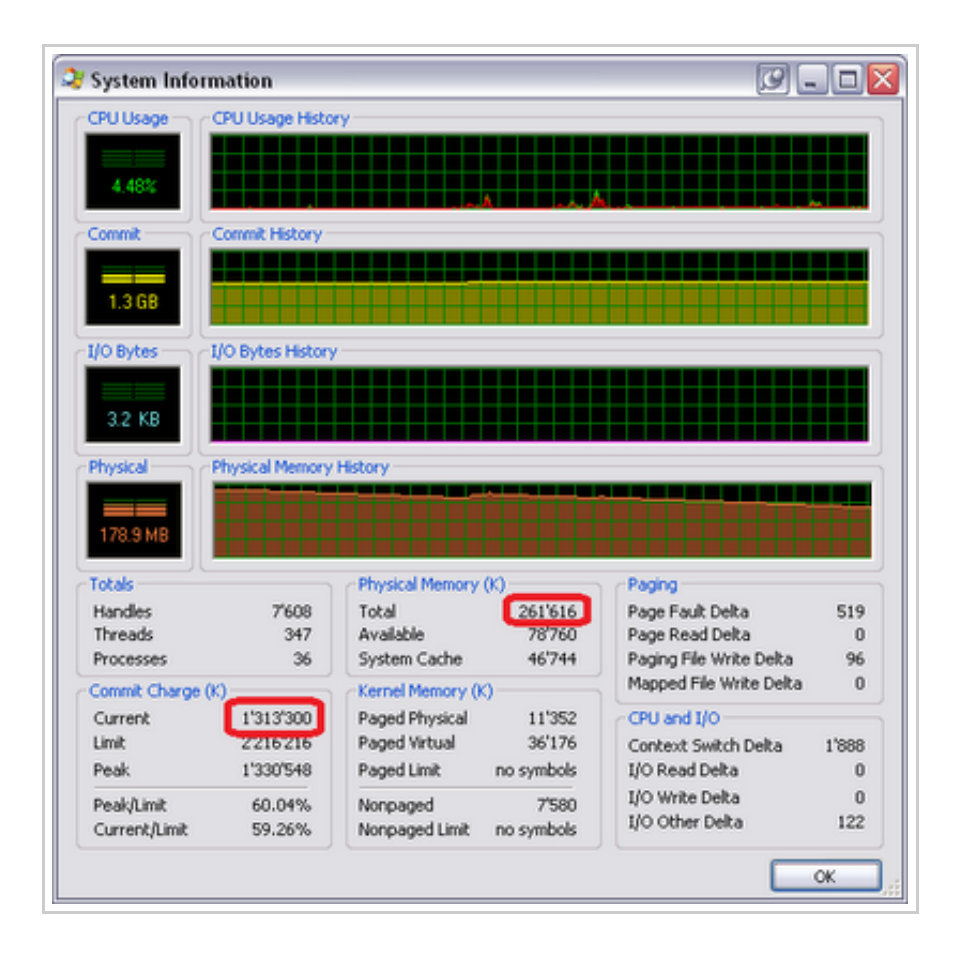

Как вы видит е, на машине у ст ановлено 261'616Кб оперативной памяти. До выделения памяти наша программа занимала 31'980 Кб вирт уальной памяти и 3'764Кб оперативной. После выделения памяти программа ст ала занимат ь 1'080'752Кб вирт уальной памяти и 1'748 Кб физической. Вы также можете увидет ь, чт о суммарное количест во выделенной памяти в сист еме равно 1'313'300Кб.

Ит ак, легенда разрушена прямым эксперимент ом.

Как известно, классический сюжет Mythbusters состоит из двух част ей. Когда легенда разрушена, разрушит ели легенд подбирают такие условия, при которых происходило бы событие, упоминающееся в легенде.

Этим мы сейчас и займёмся: мы заходим в свойст ва сист емы и уменьшаем размер файла подкачки до 128Мб. Таким образом, суммарный объём памяти, доступный системе и всем

[Май](http://www.gunsmoker.ru/2011_05_01_archive.html) 2011 $(3)$ 

[Апрель](http://www.gunsmoker.ru/2011_04_01_archive.html) 2011  $(5)$ 

[Март](http://www.gunsmoker.ru/2011_03_01_archive.html) 2011 $(7)$ 

[Февраль](http://www.gunsmoker.ru/2011_02_01_archive.html) 2011  $(4)$ 

[Январь](http://www.gunsmoker.ru/2011_01_01_archive.html) 2011 $(3)$ 

[Декабрь](http://www.gunsmoker.ru/2010_12_01_archive.html) 2010 (5)

[Ноябрь](http://www.gunsmoker.ru/2010_11_01_archive.html) 2010 (6)

Окт ябрь [2010](http://www.gunsmoker.ru/2010_10_01_archive.html) (5)

Сент ябрь [2010](http://www.gunsmoker.ru/2010_09_01_archive.html) (2)

Август [2010](http://www.gunsmoker.ru/2010_08_01_archive.html) (11)

[Июль](http://www.gunsmoker.ru/2010_07_01_archive.html) 2010 (5)

[Июнь](http://www.gunsmoker.ru/2010_06_01_archive.html) 2010 (5)

Май [2010](http://www.gunsmoker.ru/2010_05_01_archive.html) (5)

[Апрель](http://www.gunsmoker.ru/2010_04_01_archive.html) 2010 (8)

[Март](http://www.gunsmoker.ru/2010_03_01_archive.html) 2010 (2)

[Февраль](http://www.gunsmoker.ru/2010_02_01_archive.html) 2010 (4)

[Январь](http://www.gunsmoker.ru/2010_01_01_archive.html) 2010 (2)

[Декабрь](http://www.gunsmoker.ru/2009_12_01_archive.html) 2009 (2)

[Ноябрь](http://www.gunsmoker.ru/2009_11_01_archive.html) 2009 (2)

Окт ябрь [2009](http://www.gunsmoker.ru/2009_10_01_archive.html) (1 )

Сент ябрь [2009](http://www.gunsmoker.ru/2009_09_01_archive.html) (1 )

 $ABIVCT 2009(5)$  $ABIVCT 2009(5)$  $ABIVCT 2009(5)$ 

[Июль](http://www.gunsmoker.ru/2009_07_01_archive.html) 2009 (5)

[Июнь](http://www.gunsmoker.ru/2009_06_01_archive.html) 2009 (1 )

Май [2009](http://www.gunsmoker.ru/2009_05_01_archive.html) (5)

[Апрель](http://www.gunsmoker.ru/2009_04_01_archive.html) 2009 (9)

Март [2009](http://www.gunsmoker.ru/2009_03_01_archive.html) (1 )

```
Февраль 2009 (5)
```
[Январь](http://www.gunsmoker.ru/2009_01_01_archive.html) 2009 (5)

```
Декабрь 2008 (11)
```
[Ноябрь](http://www.gunsmoker.ru/2008_11_01_archive.html) 2008 (5)

Окт ябрь [2008](http://www.gunsmoker.ru/2008_10_01_archive.html) (5)

Сент ябрь [2008](http://www.gunsmoker.ru/2008_09_01_archive.html) (5)

Авгу ст [2008](http://www.gunsmoker.ru/2008_08_01_archive.html) (5)

[Июль](http://www.gunsmoker.ru/2008_07_01_archive.html) 2008 (5)

Т Э Г И

[7](http://www.gunsmoker.ru/search/label/7) (4)

15.7.2014 Архитектура памяти в Windows: мифы и легенды (spin-off)

программам, будет равен 256 + 128 = 384Мб.

Перезагру зка, запу скаем т ест овый пример снова и вот результ ат :

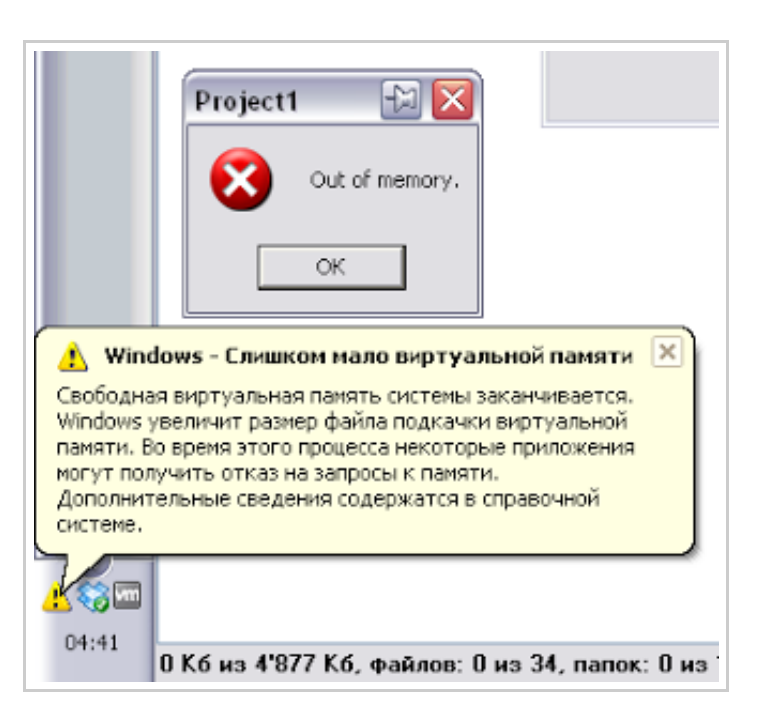

На этот раз наш вызов AllocMem проваливается с выбросом исключения EOutOfMemory. И Process Explorer показывает нам причину :

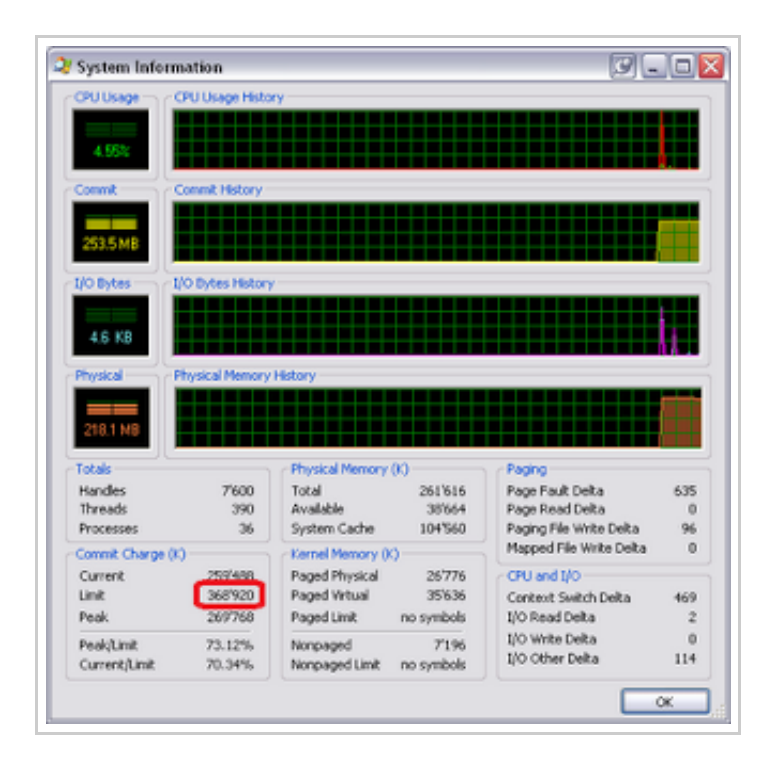

Статус мифа: **busted**.

### Миф №2: суммарный размер памяти для всех программ не может превышать 2Гб

15.7.2014

Delphi $(176)$ EurekaLog(22) TasksEx $(3)$ Tiburon  $(4)$ Vista  $(4)$ Windows  $(10)$  $x64(2)$  $6\pi$ ог $(17)$ журнал (6) задачки (33) Королевство Delphi (4)  $K$ оты $(2)$ кроссплатформенность  $(1)$ начинающим (23) не делайтак (8) обработка ошибок (24) прочее  $(15)$ работа $(1)$ роботы/киберпанк (9) случайные мысли (25) Статья (68) ты можешь это сделать  $(28)$ 

#### Архитектура памяти в Windows: мифы и легенды (spin-off)

Выше мы увидели, что программа может выделить сколько угодно памяти, пока у неё есть место в виртуальном адресном пространстве. Т.е. 32-х разрядная программа может выделить 512 Мб, но не 2 Гб - потому что это размер пользовательской части адресного пространства по умолчанию. Некоторые люди считают, что все запущенные программы в системе не могут выделить более двух гигабайт памяти.

Этот миф происходит от того, что люди не понимают, что адресное пространство программы теперь своё у каждой программы (вот уже более пятнадцати лет).

Посмотрим, так ли это.

Вэтот раз я запустил пять копий программы-примера из предыдущего пункта и вот что получилось:

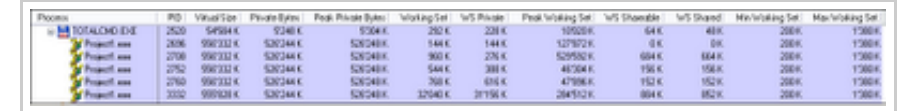

#### А вот и статус системы в целом:

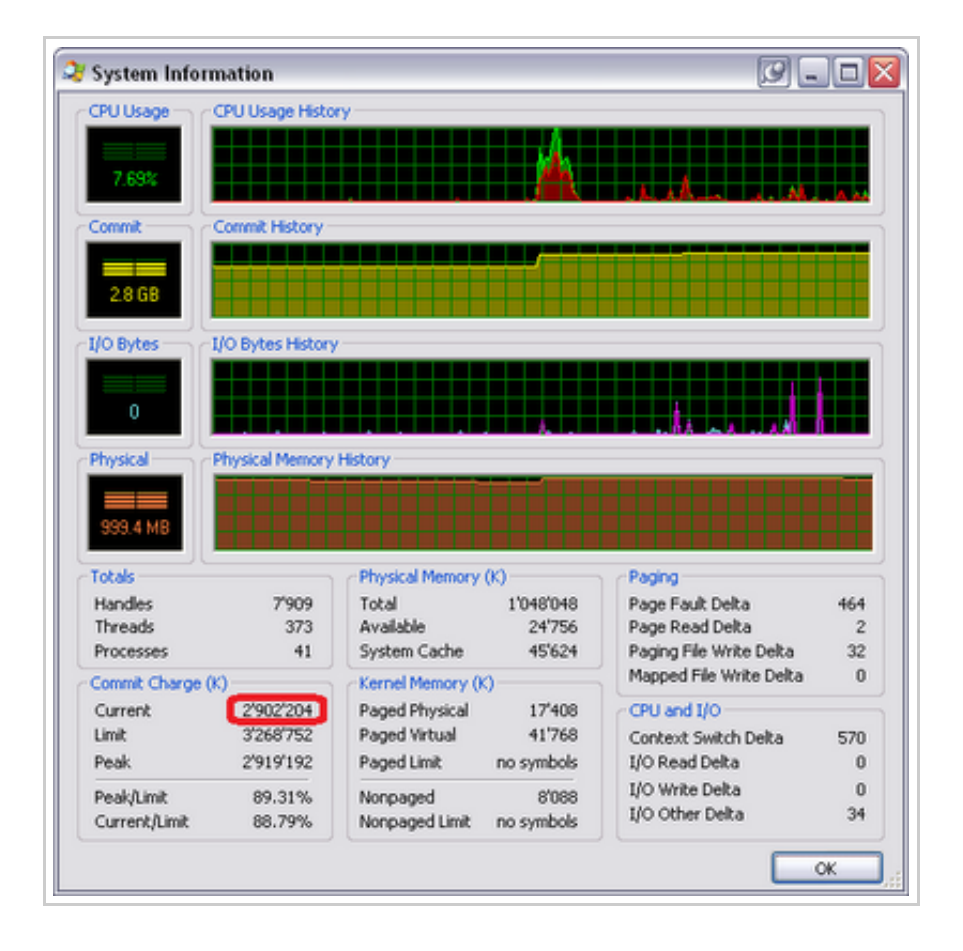

Как видите, никаких проблем нет: все запущенные приложения в системе смогли выделить 2'902'204 Кб памяти (и да, я поднял кол-во ОЗУ до 1 Гб, чтобы система поменьше тормозила).

Что касается части два, то она выглядит так же, как ранее: нельзя выделить памяти больше, чем у вас есть оперативной памяти + файла подкачки.

Статус мифа: **busted**.

### Миф №3: 32-х разрядное приложение не может выделить 1.5Гб памяти за раз

Несмотря на то, что приложению доступно по умолчанию около 2Гб вирт уального адресного прост ранст ва, у т верждает ся, чт о приложение не может выделить 1.5 Гб памяти одним куском.

Давайт е проверим. Изменим код с AllocMemв нашем т ест овом приложении на выделение 1.5Гб и запу стим программу . Получаем:

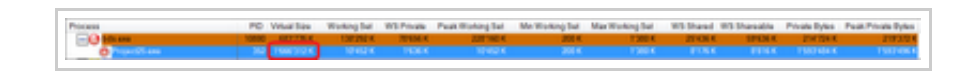

Легенда разрушена?

Не так быстро. Попробуем сделать это на другой машине:

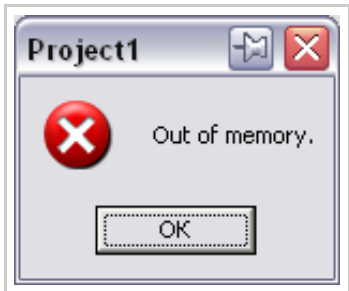

(сообщения "Мало вирт уальной памяти"нет )

Гм, в этот раз нам не удаётся выделить 1.5 Гб памяти.

Мы получили противоречивые результ аты. В чём же дело?

Хот я нам дейст вит ельно дост упно около 2Гб одним ку ском (только в самом начале и в самом конце этого региона от кушено по 64 Кб на спец. [области\)](http://www.gunsmoker.ru/2011/04/windows.html), но нужно вспомнить, что в этом адресном прост ранст ве лежат не т олько ваши данные, но и ваш код, библиот еки (DLL), их код и т ак далее. Даже если вы не загружали библиот ек явно в вашем коде - они всё равно будут загружены. Как минимум это kernel32.dll и user32.dll. И дальше всё зависит от того, как именно они загружены. Обычно

системные библиотеки загружаются одним большим компактным регионом, расположенном по старшим адресам поскольку они загружаются с краю адресного пространства, то в центре у вас получается большой кусок для вашей работы. Но если какая-то DLL загружается в середину адресного пространства, то оно оказывается разбито пополам, и вы уже не сможете выделить память одним куском (но всё ещё можете выделить её в два или три куска).

К примеру, вот снимок загруженных DLL в адресном пространстве первого примера (который успешно выделил 1.5 Гб памяти) до выделения памяти:

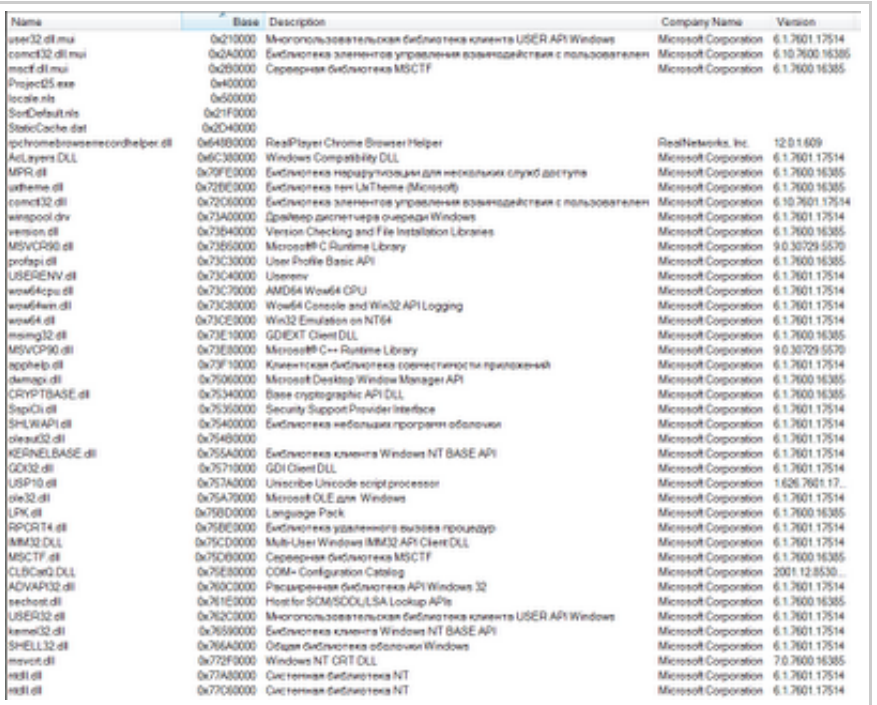

Как видим, в центре у нас есть большой свободный кусок - от \$2D40000  $\mu$ 0 \$648B0000, T.e. \$648B0000 - \$2D40000 = 1'563 M6 (примечание: это не значит, что в этом промежутке нет вообще ничего - там могут быть не DLL, а данные). Т.е. у нас есть свободное место.

А вот этот же снимок DLL на машине, где выделить память не удалось:

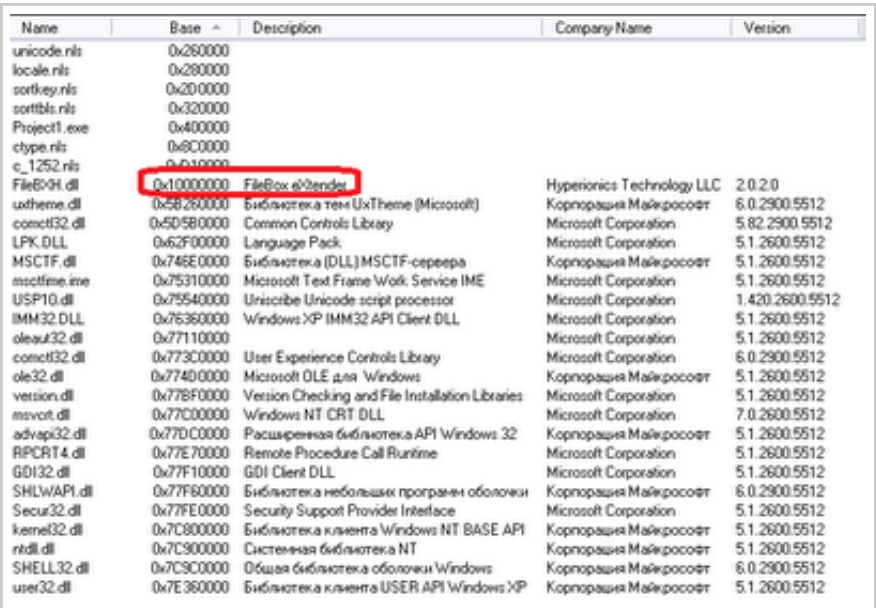

Как видит е, в эт ом случае в середине большого свободного промежу т ка у нас разместилась DLL от FileBox Extender - эт о небольшая утилита, которая добавляет полезные кнопки в заголовки окон. Поскольку она меняет поведение каждого окна, т о она должна быт ь загружена в каждую программу . Но из-за т ого, чт о она оказалась неграмотно спроектированной, её базовый адрес оказался в неудачном месте. Такая ситуация называет ся фрагментацией адресного пространства.

Мораль истории: либо ставьте поменьше "расширителей оболочки", либо следит е, чт обы они были грамотно спроектированы.

Статус мифа: plausible.

### Миф №4: 32-х разрядное приложение не может использовать более 2Гб памяти

Постойте-ка, разве мы только что не подтвердили эту легенду? Не совсем. Ведь ест ь разница: "выделит ь за раз"и "использоват ь". Да, вы не можете выделить 2 Гб памяти (или более) - что за раз, что за несколько вызовов: ведь обычно размер пользовательской части виртуального адресного пространства равен 2 Гб, но это не ограничивает вас 2 Гб виртуальной памяти. Вы можете выделять памят ь, без проецирования её в ваше вирт уальное адресное прост ранст во. Как мы увидели в мифах 1 и 2: вирт уальное адресное прост ранст во программы не равно вирт уальной памяти в сист еме. Вт орое - больше, чем первое.

Обычно размер пользоват ельской части вирт уального адресного

пространства равен 2 Гб, но это не ограничивает вас 2 Гб виртуальной памяти. Вы можете выделять память, без проецирования её в ваше виртуальное адресное пространство:

h := CreateFileMapping(INVALID HANDLE VALUE,  $\theta$ ,  $\mathbf{1}$  $2<sup>1</sup>$ PAGE READWRITE,  $1, 0, \text{nil}$ ;

При условии, что у вас достаточно физической памяти и/или файла подкачки, этот запрос на выделение 4 Гб памяти будет успешен.

Конечно же, вы не сможете спроецировать всю эту память сразу, но вы можете делать это по частям.

Другим вариантом использования большего объёма памяти является AWE.

Вобщем, мораль в том, что виртуальное адресное пространство это не то же самое, что виртуальная память. Как мы видели ранее, вы можете проецировать одну и ту же память по нескольким адресам, так что соответствие один-к-одному для виртуальной памяти и виртуального адресного пространства никогда и не выполнялось. Здесь мы продемонстрировали, что выделение памяти вовсе не означает, что она вообще занимает какое-то место в виртуальном адресном пространстве.

Более того: если вы укажете при загрузке системы ключ / 3GB, то вы сможете использовать более 2 Гб виртуального адресного пространства (и снова: и ешё больше - виртуальной памяти). Ключ / зсв изменяет способ разбиения полных 4 Гб виртуального адресного пространства. Вместо разбиения на 2 Гб пользовательского виртуального адресного пространства и 2 Гб режима ядра, разделение будет сделано на з Гб пользовательского и 1 Гб адресного пространства режима ядра (это граница по умолчанию, а вообще она варьируется).

Так что это неверно даже если вы говорили про адресное пространство, а не про память вообще. В этом мифе есть лишь часть правды про адресное пространство.

Статус мифа: (totally) busted.

### Миф №5: ключ / 3GB расширяет пользовательское адресное пространство для всёх программ

Ну, давайте включим режим / 3GB и запустим нашу программу

пример, где AllocMem выделяет 100 Мб. Будем нажимать на кнопку, пока не возникнет сообщение о нехватке памяти и посмотрим, сколько же памяти нам удалось выделить:

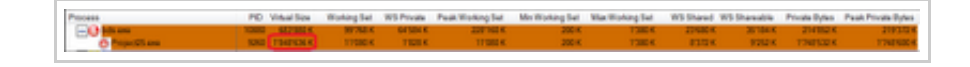

Как видим, это существенно меньше ожидаемых з Гб памяти.

На самом деле, режим / 3GB влияет только на программы с **ФЛАГОМ** IMAGE FILE LARGE ADDRESS AWARE.

По соображениям совместимости, только программы, которые явно пометили себя, что они умеют обрабатывать виртуальное адресное пространство больше 2 Гб, получат большее адресное пространство. Не помеченные программы получат свои обычные 2 Гб, а адресное пространство между 2 Гб и 3 Гб не будет использоваться вовсе.

#### Почему?

Потому что слишком много программ предполагают, что старший бит адреса в пользовательском режиме всегда очищен (т.е. равен о), часто делая это невольно. В MSDN есть страничка, на которой перечисленны несколько способов использования такого предположения. Например, вы можете захотеть найти средний адрес между двумя другими - используя для этого формулу  $(a + b)$  / 2. Но если а и ь будут больше 2 Гб, то их сумма не влезет в 4-х байтное целое - следовательно, вы получите неверный результат (для верного вычисления надо использовать выражение  $a + (b - a) / 2$ ). Соответственно, вы не можете просто взять программу, которую вы не писали, пометить её флагом IMAGE FILE LARGE ADDRESS AWARE И Объявить, что дело сделано. Вам вместе с авторами программы надо проверить, что код не делает никаких предположений насчёт этих 2 Гб (а тот факт, что программа не была помечена, как совместимая с з Гб. означает, что никаких проверок не было сделано. В самом деле - в противном случае она была бы уже помечена флагом IMAGE FILE LARGE ADDRESS AWARE!).

#### Пометка вашей программы флагом

IMAGE FILE LARGE ADDRESS AWARE УКАЗЫВАЕТ ОПЕРАЦИОННОЙ системе: "давай, дай мне доступ к этой дополнительной памяти пользовательского адресного пространства", в результате адреса выше 2-х Гб становятся возможными возвращаемыми значениями в функциях выделения памяти. Если вы установите флаг "Top down" в предпочтениях менеджера памяти, вы можете указать менеджеру памяти выделять память сначала по старшим

адресам, таким образом, вы заставите свою программу работать на высоких адресах сразу же, а не когда заполнится остальное место. Это очень удобный режим для проверки вашей программы в конфигурации / 3GB, посольку он заставляет скорее, чем в обычном режиме, использовать проблемные адреса.

Итак, давайте включим IMAGE FILE LARGE ADDRESS AWARE ДЛЯ нашей программы:

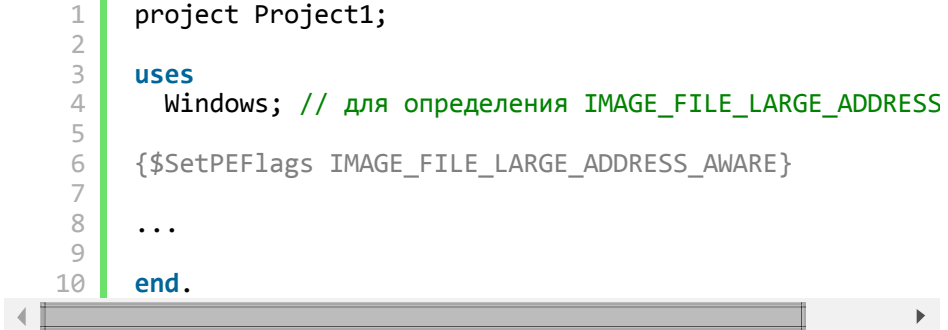

ИЛИ (IMAGE FILE LARGE ADDRESS AWARE = \$20 ИЛИ 32):

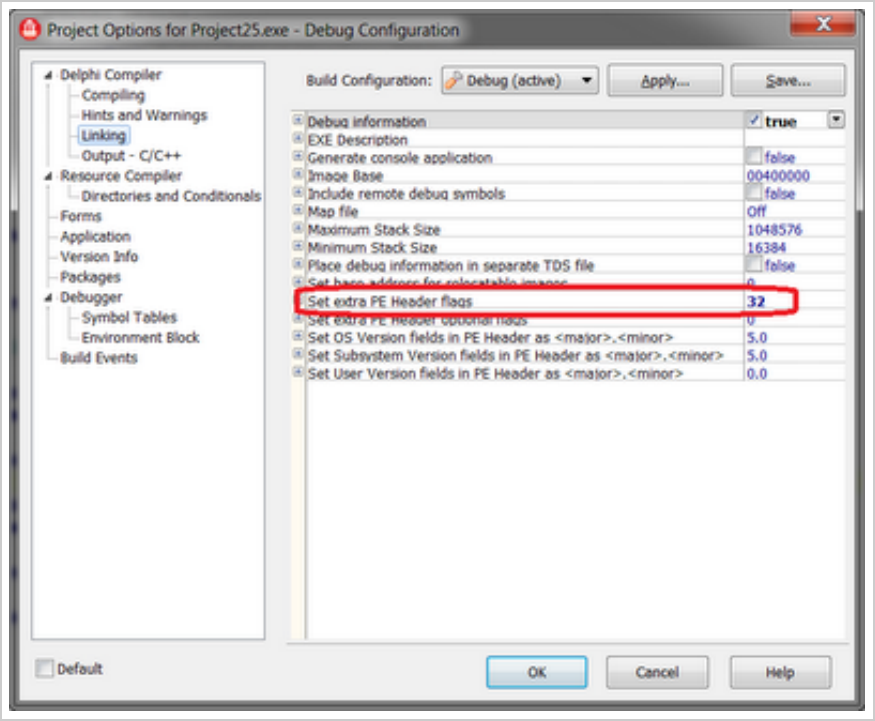

... и посмотрим, как это изменит ситуацию:

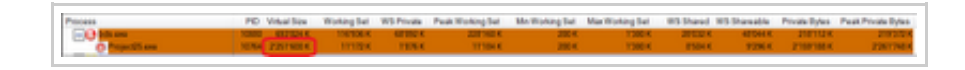

Больше 2 Гб - что и требовалось показать (кстати, это же является примером и к предыдущему мифу).

Статус мифа: **busted**.

### Миф №6: режим / 3GB позволит мне выделить 1гигантский блок памяти в 3Гб

Просто то, что у вас есть аж з Гб виртуального адресного прост ранст ва, ещё не означает , чт о вы может е выделит ь один гигант ский блок памяти размером 3Гб. Мы уже видели (в мифе  $N<sup>o</sup>3$ , что в виртуальное адресное пространство может быть фрагментировано, и вы не сможет е выделит ь большой ку сок за раз.

Ст андартные дыры в вирт уальном адресном прост ранст ве не изменились: это 64 Кб внизу и 64 Кб около границы в 2 Гб.

Более того, системные DLL продолжают загружаться по их предпочтит ельным базовым адресам, кот орые лежат ниже границы 2Гб. Куча процесса и дру гие типичные данные т акже от ку сывают понемногу от вашего вирт уального адресного прост ранст ва.

В результ ате то, что пользовательское виртуальное адресное пространство практически равно з Гб, ещё не значит, что всё свободное прост ранст во предст авлено одним блоком. Дыры около границы 2Гб не дают вам получит ь непрерывного участ ка даже в 2Гб.

Примечание: некоторые люди могут захотеть попробовать переместит ь сист емные DLL по дру гим адресам, чт обы освободить побольше места, но это не сработает по нескольким причинам. Во-первых, конечно же, этим вы не избавит есь от пробела в 64Кб около 2Гб-ной границы. Вовторых, система выделяет и другие данные, такие как блоки с информацией о пот оках (thread information blocks) и переменные окружения, до того, как ваша программа получит шанс на выполнение; так что к тому времени, как ваша программа сможет выделят ь памят ь, адресное прост ранст во уже будет занят о.

Кроме того, системе действительно нужно, чтобы некот орые ключевые сист емные DLL были загружены по одним и тем же адресам во всех процессах. Например, ловушка syscallдолжна находит ься в фиксированном месте, чтобы обработчик [ловушки](http://www.transl-gunsmoker.ru/2009/11/blog-post.html) режима ядра опознал её как допу стимую ловушку syscall, а не как недопу стимую инст рукцию. Также эт ого т ребу ет от ладчик, чт обы он мог использоват ь функцию [CreateRemoteThread](http://msdn.microsoft.com/en-us/library/ms682437(VS.85).aspx)для внедрения т очки ост анова в процесс.

<span id="page-11-0"></span>Статус мифа: **busted**.

### Миф №7: 32-х разрядная программа не может выделить более з Гб в своём адресном пространстве

Как мы увидели выше (в мифе №5), включение режима / 3GB позволяет вам выделить память больше 2 Гб. но в том эксперименте вы могли столкнуться об ограничение в з Гб. Утверждается, что з2-х разрядная программа, скомпилированная с IMAGE FILE LARGE ADDRESS AWARE, не может выделить более з Гб памяти.

Кажется, что легенда подтверждена в мифе №5? Но не так быстро!

Создадим такую программу:

```
\perpprogram Project1;
 \overline{2}3
     {$APPTYPE CONSOLE}
 \angle\hspace{-1.8mm}\downarrow5
     uses
 6
        Windows;
 \overline{ }\,8\,{$SetPEFlags IMAGE FILE LARGE ADDRESS AWARE}
9
10
     const
                                           1/1024 * 64 Kb - pes
11ReserveSize = 1024:
        IncSize: Cardinal = 64 * 1024; // выделения по 64 Kb
12
13
     var
14Sz: Cardinal:
15
        LasrErr: Cardinal:
16
        Reserve: Pointer;
17
     begin
18
        // Сохранили резерв
        Reserve := VirtualAlloc(nil, ReserveSize * IncSize,
19
20
21// Цикл по определению максимума
22
        Sz := ReserveSize * IncSize;23
        while Assigned(VirtualAlloc(nil, IncSize, MEM RESERV
24
          Inc(Sz, IncSize);25
        LasrErr := GetLastError;
26
        // Отпустили резерв, чтобы у нас была память для обр
27
28
        VirtualFree(Reserve, \theta, MEM_RELEASE);
29
30
        // Смотрим, что получилось
        if LasrErr = ERROR_NOT_ENOUGH_MEMORY then
31
32
          WriteLn('ERROR_NOT_ENOUGH_MEMORY')
33
        else
34
          WriteLn(LasrErr);
35
        WriteLn('Allocated: ', Sz, ' (', Sz div (1024 * 1024
36
        ReadLn:
37
     end
                                                                 \mathbb{R}^{\mathbb{Z}}
```
Эта программа пытается исчерпать память кусками по 64 Кб. Кроме того, она держит резерв памяти, чтобы выполнить writeLn и работу со строками в конце (в самом деле, если вы исчерпаете всю память, то не сможете вывести результат). Программа

 $\overline{\mathcal{A}}$ 

TAKXE HOME THE DUATOM IMAGE FILE LARGE ADDRESS AWARE, YTO даёт ей доступ к памяти больше 2 Гб.

Теперь запустим эту 32-х разрядную программу на 64-х разрядной системе (никаких дополнительных действий вроде включения спец. режимов не требуется):

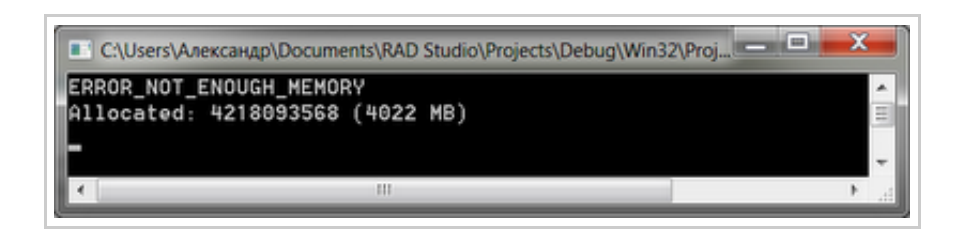

Это ж без малого аж 4 Гб для 32-х разрядной программы! Т.е. почти двукратное увеличение по сравнению с обычными 2 Гб. Круто.

Статус мифа: plausible.

### Миф №8: 32-х разрядная<br>операционная система не может использовать все 4 Гб оперативной памяти

Максимальный для 32-разрядных систем объем памяти - это 128

Гб, как указано в спецификации на Windows Server 2003 Datacenter Edition.

Такое ограничение связано с тем, что в более мошных системах структуры, применяемые диспетчером памяти для отслеживания физической памяти, потребляли бы слишком большую часть пространства виртуальных адресов. Диспетчер памяти отслеживает страницы памяти при помощи массива, называемого базой данных PFN, и в целях оптимизации производительности отображает все содержимое этой базы в виртуальную память. Так как каждая страница памяти представлена структурой данных объемом 28 байт, в системе с физической памятью емкостью 128 Гб для размешения базы данных РЕН потребуется 930 Мб. В 32-разрядных ОС Windows предусмотрено пространство виртуальных адресов объемом 4 Гб, зависящее от оборудования и по умолчанию распределяемое между текущим процессом пользовательского режима (например, блокнотом) и системой. В таких условиях база данных PFN объемом 980 Мб занимает почти половину из доступных 2 Гб системной части пространства виртуальных адресов, а значит, на отображение ядра, драйверов устройств, системного кэша и других структур данных системы остается всего 1 Гб:

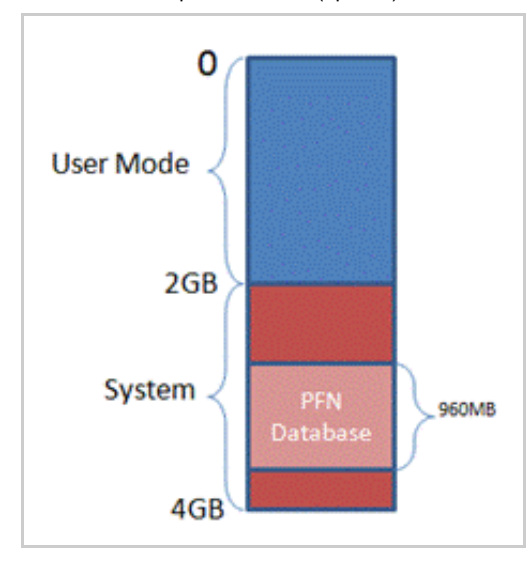

По той же причине в таблице ограничений объема памяти указаны пониженные лимиты при загрузке в режиме / ЗСВ. Дело в том, что для этого режима характерна такая схема разделения физической памяти, при которой процессам пользовательского режима достается з Гб. а системе всего 1 Гб. В целях повышения производительности в ОС Windows Server 2008 для системных нужд резервируется более значимая доля адресного пространства. Для этого максимальный объем физической памяти, поддерживаемый в 32-разрядных версиях ОС, сокращается до 64 Гб.

Но разрушители легенд не были бы разрушителями легенд, если бы они верили на слово. Поэтому они должны это проверить.

Берём виртуальную машину, устанавливаем ей количество ОЗУ в 4 Гб и запускаем. Что же мы видим?

> Installed Physical Memory (RAM) 4.00 GB **Total Physical Memory** 3.50 GB

Что-то не очень похоже на обещанные 128 Гб. В чём же дело?

Дело в том, что ограничение в 128 Гб - это ограничение **серверных ОС. Клиентские ОС** (a Windows XP и Windows 7 - это клиентские ОС) имеют ограничения в 4 Гб.

Ну, это ничего не объясняет. Во-первых, почему такая разница? Это маркетинговый ход? Во-вторых: где же наши обещанные 4 Гб? Мы видим всего 3.5 Гб.

Во-первых, в ходе тестирования Windows выяснилось, что если разрешить использование памяти более 4 Гб, то многие системы аварийно завершают работу, зависают и отказываются загружаться. Происходит это из-за того, что некоторые

драйверы устройств (в особенности аудио- и видеоустройств) запрограммированы на работу с физическими адресами в пределах 4 Гб. Эти драйверы, оказывается, обрубают адреса свыше 4 Гб, что приводит к повреждению содержимого памяти со всеми вытекающими последствиями. В серверных же системах, которые, как правило, оснащаются менее специфичными устройствами с относительно простыми и належными драйверами, подобные проблемы обнаружены не были. Выявленные недостатки экосистемы драйверов заставили применительно к клиентским версиям ОС отказаться от работы с памятью в объеме свыше 4 Гб, несмотря на то, что теоретически её адресация возможна (обращаю внимание, что речь идёт о физической памяти, а не о виртуальном адресном пространстве, которое даже теоретически не может быть больше 4 Гб в 32-х разрядной системе).

Во-вторых, фактический лимит поддержки объема памяти ниже. Кроме того, он зависит от набора микросхем и характеристик подключенных устройств. Дело в том, что в таблицу физических адресов включается не только оперативная память, но и память устройств. При этом, для совместимости с 32-разрядными операционными системами, которые не способны обрабатывать адреса свыше 4 Гб, в системах х86 и х64 память устройств отображается ниже границы адресации 4 Гб. Предположим, что в системе установлено 4 Гб оперативной памяти, а окна в память сетевых адаптеров, аудио-и видеоустройств в сумме составляют 500 Мб, тогда 500 Мб из 4 Гб оперативной памяти окажутся за границей адресации - и мы получим доступные только 3.5 Гб физической памяти.

Даже если система оснащена всего 2 Гб физической памяти, может случиться так, что часть её окажется недоступной под управлением 32-разрядной версии Windows. Причиной тому наборы микросхем, практикующие агрессивное резервирование областей памяти для устройств. Хотя такой сценарий, конечно, достаточно редок.

Статус мифа: plausible.

### Миф №9: вам нужно<br>включать режим /зсв, если у вас есть больше 2 Гб физической памяти

<span id="page-15-0"></span>Физическая память - это не виртуальная память.

мифа. Это не может быть из-за неверной интерпретации соот вет ст вия один-к-одному вирт уальной и физической памяти, поскольку от ображение явно не один-к-одному . Обычно у вас намного больше вирт уальной памяти, чем физической. *Свободная физическая память не имеет соответствия ни в одном виртуальном адресном пространстве*. А разделяемая памят ь обозначена в нескольких вирт уальных адресных пространствах, хотя соответствует одним и тем же страницам физической памяти.

Эт от миф разрушен в предыдущем расследовании, где никакого режима /3GBмы не включали, но получили 3.5Гб памяти.

Статус мифа: **busted**.

### Миф №10: большой .exe файл - это плохо, потому что он тратит память

Замечу, что, конечно же, в этом мифе имеется в виду физическая память, а не виртуальная - в том смысле, что большее потребление физической памяти - это нагрузка на систему, т.е. плохо. Очевидно, чт о вирт уальное адресное прост ранст во включает в себя .exe файл, так что тут даже нечего обсуждать.

Ит ак, я создал два идентичных проект а (пу стых VCL приложения). Но во вт ором приложении я сделал Project/ Resources and images И выбрал 110-мегабайтный файл:

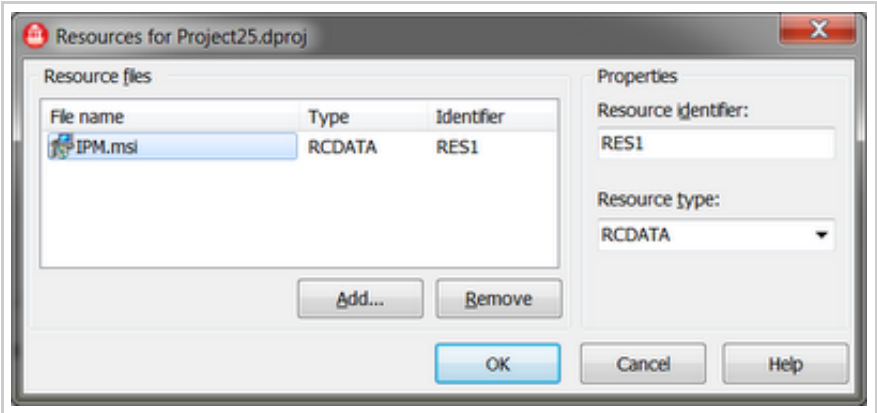

Компиляция и мы получаем два файла - в примерно 5 и 1 10 Мб (включена от ладочная информация TD32):

Архитектура памяти в Windows: мифы и легенды (spin-off)

| Debug > Win32                                                                                                    |  |                                               | Flouck: Win32<br>$-1+1$ |                                                                                   |                          |
|----------------------------------------------------------------------------------------------------|--|-----------------------------------------------|-------------------------|-----------------------------------------------------------------------------------|--------------------------|
| Файл Правка Вид Сервис Справка<br>后 -<br>ଈ<br>Общий доступ *<br>- 19<br>Добавить в библиотеку *<br>Упорядочить * |  |                                               |                         |                                                                                   |                          |
| Debug<br>J. Win32                                                                                                |  | Имя                                           | Passep                  | Дата изменения                                                                    | Tyers                    |
| 6E6<br>0.017                                                                                                    |  | <sup>1</sup> Project24.exe<br>C Project25.exe |                         | 5'103 KG 2011.04.24 19:47<br>115'933 KB 2011.04.24 19:45<br>5 KG 2011 04:24 19:47 | Приложение<br>Приложение |

Запускаем обе программы и...

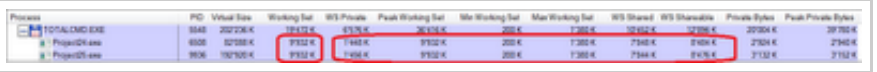

Неожиданно оказывается, что обе программы, несмотря на двадцатикратную разницу в размере, потребляют полностью идентичное количество оперативной памяти! Сюрприз.

Мне кажется, что этот миф получается из-за того, что люди не видят разницы между оперативной памятью и виртуальным адресным пространством.

Смысл в том, что при загрузке программы (или DLL) её файл проецируется на адресное пространство процесса с помощью механизма проецируемых в память файлов. Как и виртуальная память, проецируемые файлы позволяют резервировать регион адресного пространства и передавать ему физическую память. Различие между этими механизмами состоит в том, что в последнем случае физическая память не выделяется из страничного файла (файла подкачки), а берется из файла, уже находящегося на диске. Как только файл спроецирован в память, к нему можно обращаться так, будто он целиком в нее загружен.

Проецируемые файлы применяются для:

- загрузки и выполнения ЕХЕ- и DLL-файлов. Это позволяет существенно экономить как на размере страничного файла, так и на времени, необходимом для подготовки приложения к выполнению;
- доступа к файлу данных, размещенному на диске. Это позволяет обойтись без операций файлового ввода-вывода и буферизации его содержимого;
- разделения данных между несколькими процессами, выполняемыми на одной машине (в Windows есть и другие методы для совместного доступа разных процессов к одним данным - но все они так или иначе реализованы на основе проецируемых в память файлов);

Вот почему мы видим увеличение на +110 Мб виртуальной памяти у второго процесса - потому что туда спроецирован больший по размеру .ехе файл.

При вызове из потока функции CreateProcess система действует так:

- 1. Отыскивает ЕХЕ-файл, указанный при вызове функции CreateProcess:
- 2. Создает новый объект ядра "процесс";
- 3. Создает адресное пространство нового процесса;
- 4. Резервирует регион адресного пространства такой, чтобы в него поместил ся данный ЕХЕ-файл. Желательное расположение этого региона указывается внутри самого ЕХЕ-файла. По умолчанию базовый адрес ЕХЕ-файла -\$00400000.
- 5. Отмечает, что физическая память, связанная с зарезервированным регионом, - ЕХЕ-файл на диске, а не страничный файл.

Спроецировав ЕХЕ-файл на адресное пространство процесса, система обращается к разделу EXE-файла со списком DLL, содержащих необходимые программе функции. После этого система, вызывая LoadLibrary, поочередно загружает указанные (а при необходимости и дополнительные) DLL-модули. Всякий раз, когда для загрузки DLL вызывается LoadLibrary, система выполняет действия, аналогичные описанным выше в пп. 4 и 5.

После увязки EXE- и DLL-файлов с адресным пространством процесса начинает исполняться стартовый код ЕХЕ-файла. Подкачку страниц, буферизацию и кэширование система берет на себя. Например, если код в ЕХЕ-файле переходит к команде, не загруженной в память, возникает ошибка. Обнаружив её, система перекачивает нужную страницу кода из образа файла на страницу оперативной памяти. Затем она отображает страницу оперативной памяти на должный участок адресного пространства процесса, тем самым позволяя потоку продолжить выполнение кода. Все эти операции скрыты от приложения и периодически повторяются при каждой попытке процесса обратиться к коду или данным, отсутствующим в оперативной памяти.

Иными словами, при загрузке процесса, не имеет значения, какого размера будет . ехе файл - файл будет лишь спроецирован на адресное пространство, но в физической памяти будет только первая страница кода. Все остальные части будут загружены только по мере обращения кода к ним.

Но наша работа на этом ещё не закончена. Когда же размер файла

имеет значение?

От вет : при упаковке или шифровании.

В Windows загру зчик чит ает лишь заголовок и т аблицу импорт а файла, а затем проецирует его на адресное пространство процесса так, будто бы файл является частью виртуальной памяти, хранящейся на диске. Подкачка с диска происходит динамически - по мере обращения к соот вет ст вующим страницам памяти, причем загружаются только те из них, кот орые дейст вит ельно нужны.

Например, если в текстовом редакторе есть модуль работы с таблицами, он не будет загружен с диска до тех пор, пока пользоват ель не захочет создат ь (или от образит ь) свою т аблицу . Причем неважно - находит ся ли эт от модуль в динамической библиот еке или в основном файле. Загру зка т аких "монст ров", как Delphi и Word, как бы "размазывается" во времени и к работе с приложением можно прист упат ь практически сразу же после его запуска. А что произойдет, если файл упаковать? Правильно он будет должен считаться с диска целиком (!) и затем - опятьт аки, целиком - распаковат ься в оперативную памят ь.

Стоп! От куда у нас столько оперативной памяти? Ее явно не хватит и распакованные ст раницы придет ся вновь скидыват ь на диск! Как говорится: за что боролись, на то и напоролись. Причем, если при проецировании неупакованного EXE-файла оперативная память не выделяется, (во всяком случае, до тех пор, пока в ней не возникнет необходимость), то уж распаковщику без памяти никак не обойтись. А поскольку оперативной памяти никогда не бывает в избыт ке, она может быт ь выделена лишь за счет дру гих приложений! От метим также, что в силу конструктивных особенностей железа и архит ект уры операционной сист емы, операция записи на диск заметно медленнее операции чтения.

Важно понят ь: Windows никогда не сбрасывает на диск не модифицированные ст раницы проециру емого файла. Зачем ей эт о? Ведь в любой момент их можно вновь счит ат ь из оригинального файла. Но при распаковке модифицируют ся все ст раницы файла! Значит , сист ема будет вынуждена "гонят ь"их между диском и памят ью, чт о сущест венно снизит общую производит ельност ь всех приложений в целом.

Еще большие накладные расходы влечет за собой сжатие динамических библиот ек. Для экономии памяти ст раницы, занятые динамической библиот екой совместно используют ся всеми процессами, загрузившими эту DLL (об этом - в следующем мифе). Но как только один из процессов пытается что-то

записать в память, занятую DLL, система мгновенно создает копию модифицируемой страницы и предоставляет ее в "монопольное" распоряжение процесса-писателя. Поскольку распаковка динамической библиотеки происходит в контексте процесса, загрузившего ее, система вынуждена многократно дублировать все страницы памяти, выделенные библиотеке, фактически предоставляя каждому процессору свой собственный экземпляр DLL. Предположим, одна DLL размером в мегабайт, была загружена десятью процессами - посчитайте: сколько памяти напрасно потеряется, если она сжата!

Таким образом, под Windows сжимать исполняемые файлы нецелесообразно - вы платите гораздо больше, чем выручаете.

Статус мифа: **busted**.

# Миф №11: Delphi приложение<br>занимает много памяти

Я уже высказывался на эту тему и даже говорил о типичных ошибках при поиске утечек памяти.

Самое время взяться за эту легенду!

Я взял последнюю версию Delphi на сегодня - Delphi XE (ведь известно, чем старше версия Delphi, тем больший размер она имеет) и создал в ней два пустых приложения - VCL Forms и консольное. Запускаем и видим - VCL Forms:

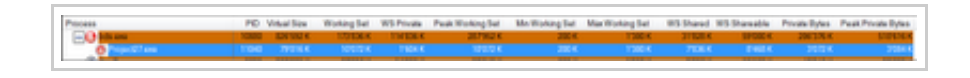

И консольное:

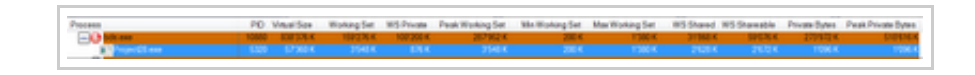

<span id="page-20-0"></span>Вы только посмотрите на эти числа: около 80 и 57 мегабайт! И это - пустые приложения. Просто ужасно.

Кажется, что легенда подтверждена, но так ли это? Давайте посмотрим внимательнее.

Напомню, что это - виртуальная память. Никого не волнует, сколько её вы захапаете. Для экосистемы приложений важно, сколько оперативной (физической) памяти вы занимаете. Почему? Ну, чем плохо, что вы тратите много ресурсов? В абстрактном вакууме - ничем. Если в системе есть ресурсы -

тратьте их как угодно. Но на практике машину не покупают для запуска исключительно вашей программы, поэтому здесь важно, что на машине работают и другие программы. Вот почему важно, чтобы вы оставляли как можно больше совместных ресурсов свободными - чтобы ими могло воспользоваться больше программ. Но вель виртуальное алресное пространство не является общим ресурсом! Оно своё у каждой программы. А общий ресурс - это процессор и физическая память. Вот они делятся между всеми программами, в отличие от виртуального адресного пространства, которое выделяется каждой программе в эксклюзивное пользование.

Мне кажется, что этот миф происходит из неосознавания этой связи.

Но легенда ещё не разрушена - что там у нас с физической памятью?

Каждой программе при её работе выделяется физическая память. Программа не может работать с памятью, выгруженной на диск. Если программа выполняет код, находящийся в файле подкачки, либо обращается к данным, выгруженным на диск, то система автоматически загрузит эти кол и ланные в оперативную память. Если там есть свободное место. Если его там нет - то часть старых данных (к которым давно не было обращения или к ним обращаются редко) будет выгружена на диск, чтобы освободить место для новых данных. Оперативная память тратится и на такие вещи как дисковый кэш.

Итак, что там с оперативной памятью в нашей программе? Если вы посмотрите на снимки экрана выше, то получите два числа: 10'072 Кб для VCL Forms и 3'548 Кб для консольного (колонка "Working Set Size", это значение также называется "песочницей" программы и показывается Диспетчером Задач в колонке "Память"). Кажется, что это огромные значения - в несколько раз больше размера .exe файлов (который равен 894 Кб для VCL Forms и 22 Кб для консольного).

Кажется, что теперь легенда подтверждена? Но не будем спешить с выводами.

Как мы узнали выше, память в адресном пространстве, хотя и вылеляется с кратностью в 64 Кб, но минимальным блоком (для прочих операций с памятью) является страница памяти (она имеет размер в 4 Кб на текущих редакциях Windows). Кроме того, мы узнали, что одна и та же страница памяти может присутствовать (быть ассоциирована) с несколькими программами (адресными пространствами). Вспомните

проецируемые в память файлы.

Кчему я это говорю?

Когда вы запускаете одну и ту же программу второй раз, система просто открывает другое проецируемое в память представление объекта "проекция файла", идентифицирующего образ исполняемого файла. С помощью проецируемых в память файлов несколько одновременно выполняемых экземпляров программы могут совместно использовать один и тот же код, загруженный в оперативную память. Т.е. система просто-напросто проецирует страницы виртуальной памяти, содержащие код и данные .ехе файла, второй программы на адресное пространство первого экземпляра программы.

Если один экземпляр программы модифицирует какие-либо данные, размещенные на общей (разделяемой)странице данных, система перехватывает эту попытку, выделяет новый блок памяти, копирует в него нужную программе страницу и после этого разрешает запись в новый блок памяти. Благодаря этому механизму (называемому сору-оn-write - копирование при записи), работа остальных экземпляров программы не нарушается. Аналогичная цепочка событий происходит и при отладке приложения. Например, запустив несколько экземпляров программы, вы хотите отладить только один из них. Вызвав отладчик, вы ставите в строке исходного кода точку прерывания. Отладчик модифицирует ваш код, заменяя одну из команд на языке ассемблера другой - заставляющей активизировать сам отладчик. И снова система использует копирование призаписи. Обнаружив попытку отладчика изменить код, она выделяет новый блок памяти, копирует туда нужную страницу и позволяет отладчику модифицировать код на этой копии.

Иными словами, то, что вашей программе выделено 10'072 Кб оперативной памяти, - ещё не означает, что это "её вина". Т.е. эти 10'072 Кб - не лично ваша собственность, они совместно используются ещё и лругими программами. Можно ли узнать. сколько в этих 10 Мб ваших данных? Да, можно. Это значения в колонке "WS Private" (private working set). Для VCL Forms мы получаем 1'604 Кб, а для консольного - 876 Кб. Это и есть те реальные значения, на которые ваша программа загружает систему. Ради сравнения - эти же программы на Delphi з дают 692 Кб и 332 Кб соответственно. Достаточно мало и намного меньше тех значений, о которых обычно думает тот, кто кричит: "айкак много занимает памяти Delphi приложение". И это в системе, где куча свободной ОЗУ и нет давления на память - т.е. это почти максимум. В условиях давления на память эти значения были бы

ещё ниже. Посмотрите, как в мифе №1 размер потребляемой Total Commander-ом оперативной памяти снизился с 1'080 Кб до 136 Кб в условиях нехватки памяти (выделения 2x512 Мб на системе с 256 Мб ОЗУ). И заметьте, что даже при выделении 1 Гб памяти, песочница вашей программы осталась очень компактной - менее 2 Мб: потому что к этой памяти мы не обращались. Мы её только выделили.

Статус мифа: **busted**.

 $\overline{4}$ 

## Миф №12: доступ к<br>невыделенной памяти приводит к возбуждению<br>Access Violation

Гм. разве каждый ребёнок не знает про то, что прежде чем использовать память, её надо выделить? Попытка доступа к невыделенной памяти неизменно закончится ошибкой доступа к памяти. Звучит разумно и миф кажется правдоподобным. Но давайте посмотрим, так ли это на самом деле:

```
\mathbf{1}program Project1;
 \overline{2}\overline{3}{$APPTYPE CONSOLE}
 \overline{\mathcal{L}}5
       uses
 \sqrt{6}Windows;
 \overline{7}8
       var
 \circP: Pointer;
10
       begin
          P := VirtualAlloc(nil, 1024, MEM RESERVE or MEM COMM
1112FillChar(P^, 2 * 1024, 0);
13ReadLn;
14end.
                                                                                      \mathbf{F}^{\top}
```
<span id="page-23-0"></span>Чтобы исключить влияние менеджера памяти Delphi, мы выделяем память не через GetMem / AllocMem, а прося её напрямую V СИСТЕМЫ - ЧЕРЕЗ VirtualAlloc. Суть примера в том, что мы выделяем 1 Кб памяти (1024 байт), а потом записываем в них 2 Кб. Казалось бы, это должно привести к возбуждению Access Violation, но призапуске программы мы обнаруживаем, что она успешно выполняется до конца.

В чём же дело? Как мы помним, выделение памяти происходит с гранулярностью в 64 Кб, а размер выделяемых блоков кратен размеру страницы - т.е. 4 Кб. Да, это странное поведение (почему бы не выделять память с гранулярностью в 4 Кб?), но у него есть причины. Но это означает, что если вы просите у системы 1 Кб, то будет выделено все 4 Кб, а 60 Кб, следующие за этой страницей, останутся неиспользуемыми (ведь следующий блок памяти

может начинаться лишь на границе +64 Кб от текущего).

Вот и причина для успешного выполнения этого кода - на самом деле код программы выделяет не 1 Кб, а 4 Кб. Это легко можно подтвердить, если заменить множитель 2 в FillChar на 5:5 Кб больше 4 Кб, поэтому теперь программа вылетит.

Несмотря на это, миф нельзя назвать полностью разрушенным, ведь технически эта память выделена - даже хотя вы логически этого не просили. Поэтому я бы назвал его "правдоподобным".

Статус мифа: plausible.

### Миф №13: освобождение<br>памяти уменьшает показатели использования памяти программы

Многие ожидают, что освобождая память, вы возвращаете её системе. И снова это выглядит логично, но что будет на практике?

Создадим пустое приложение с двумя кнопками и Edit-ом: первая кнопка будет выделять память, указанную в Edit-е, а вторая - её освобождать:

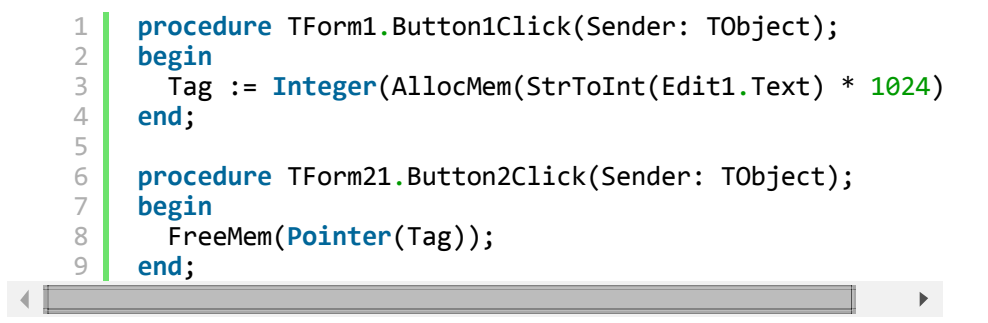

Запустим программу и попробуем щёлкать на кнопках со значением 10240 (10 Мб).

Ну, при выделении памяти потребление виртуальной памяти приложением подскакивает на +10 Мб, а при освобождении уменьшается.

Миф подтверждён? Мы так легко не сдаёмся: попробуйте повторить этот же эксперимент, указывая значения вроде 1 или 4. Теперь вы можете заметить, что при освобождении памяти, занятая виртуальная память не изменяется. Более того, если вам достаточно повезёт, то вы увидите, что при выделении памяти, потребление виртуальной памяти не увеличивается!

(примечание: это плавающее поведение; возможно, вам придётся поэкспериментировать с выделением/освобождением памяти, прежде чем вы его воспроизведёте)

Неужели мы открыли неизвестный науке принцип возникновения памяти из ничего? Вовсе нет - вспомните, что работа с памятью в Delphi (да и других языках тоже) идёт через менеджер памяти это прослойка между вами и системой, которая, грубо говоря, упаковывает ваши запросы на память в один пакет. В предыдущем мифе мы уже увидели, что при выделении всего 1 Кб памяти на деле расходуется в несколько раз больше памяти - изза её гранулярности. Чтобы память не пропадала зря, менеджер памяти располагает в одном блоке памяти сразу несколько ваших запросов на память - вот почему потребление памяти может не изменяться при выделении/освобождении памяти: потому что память будет "выделена" в уже существующем блоке памяти, либо же при освобождении памяти менеджер памяти не сможет освободить блок памяти, потому что там есть и другие занятые регионы (либо он может просто придержать свободный блок, на случай, если вы сейчас захотите заново выделить память).

Заметьте, что это не является какой-то "плохой" вешью, как вам может показаться. Мы уже разрушили такой миф: вспомните, что потребление оперативной памяти программы крайне слабо связано с выделением памяти в ней. Вы можете выделить 1 Гб памяти, но в оперативной памяти система ласт вам всего 2 Мб. Так и с этой, временно не используемой памятью; она никак не мешается и лежит в файле подкачки, пока вам не понадобится или пока её не освоболят.

Конечно же, сказанное не означает утечку памяти - вся эта память будет в итоге возвращена системе. Либо с течением времени, либо при последующих освобождениях памяти. Так что в целом, на длительном участке, миф выполняется: освобождение памяти в вашем коде уменьшает потребление памяти программой, но это может быть не так локально, на достаточно малых участках кода.

Статус мифа: plausible.

Примечание: предыдущие два мифа приводят к неизбежному заключению: вы не можете судить о том, валиден (т.е. допустим, корректен) ли данный вам указатель (т.е. была ли под него выделена память) или нет. Более того, это нельзя сделать даже при отсутствии факторов, про которые говорится в мифах:

```
\mathbf{1}P := \text{AllocMem}(1024);
      FreeMem(P);\overline{2}3
      N := \text{AllocMem}(1024):
```
Валиден ли Р? Логически - нет, т.к. у нас есть явное освобождение памяти. Но любая проверка покажет вам, что он допустим: потому что память под м выделится ровно на том же самом месте, где были данные от в. Таким образом, в им будут указывать на одно и то же место в памяти, даже хотя в более не считается допустимым по этому коду. Поскольку вы не можете гарантировать неосуществимость этой операции на практике (за исключением специальных отладочных сборок, конечно же), то вы и не можете судить о допустимости указателя, основываясь на любых его проверках: какую-бы проверку вы ни предложили бы, всегда найдётся ситуация, когда проверка будет давать ложно-положительный результат.

Поэтому, когда вы освобождаете память, всегда присваивайте указателю nil: тогда его проверка на допустимость будет **Тривиальной** if Assigned (P) then.

### $M$ иф  $N<sup>0</sup>14$ : Obj. Free HC Приводит К  $Obj = nil$

Если вы работали с объектами, то знаете, что одним из способов удалить объект - это вызывать метод Free, который проверит ссылку объекта и вызовет его деструктор. Правда ли, что после этого ссылка объекта не изменяется и продолжает указывать на бывший объект?

Это очень легко проверить:

```
procedure TForm1.Button1Click(Sender: TObject);
\mathbf{1}\overline{2}var
\overline{3}0: TObject;
\Deltabegin
5
        0 := \text{TObject}.\text{Create};6
         0.Free:
\overline{7}if Assigned(0) then
           ShowMessage('0 \leftrightarrow nil');
8
Qend:
```
Запустите её - и вы получите сообщение.

Почему так происходит? Ну, об этом можно догадаться. Free это метод объекта. Да, в него передаётся указатель на объект, как и в любой другой метод (далее, в методе, этот указатель становится self) - но передаётся по значению. Иными словами, Self := nil BHVTDИ Free He ИЗМенит о-ведь любые изменения в параметре, переданном по значению, не влияют на исходное значение параметра. Free не может изменить о даже теоретически.

Если бы это было не так, то вызов конструктора для создания

объекта мог бы быть таким:

1 0. Create;

Если бы изменения в self влияли бы на исходное значение, то подобный вызов мог бы создать объект и записать ссылку в о. Но вместо этого мы пишем:

 $1 \mid 0 := \text{TObject.Createst};$ 

Что означает создание объекта и запись ссылки в переменную.

Так же и с освобождением объекта: если вы хотите об-nil-ить ссылку - передавайте её по ссылке (в FreeAndNil):

 $1$  FreeAndNil(0);

FreeAndNil OCBOбодит объект и присвоит ов nil. Я уже упоминал, что FreeAndNil является самым правильным вариантом освобождения объекта из трёх (вызов деструктора Destroy, вызов Прослойки Free и вызов FreeAndNil).

Статус мифа: confirmed.

### Миф №15: если программа не<br>освободит память, то в системе останется мусор и она замеллится

За эти 14 мифов мы уже столько раз запускали тестовые программы на выделение огромных количеств памяти (некоторые - даже больше размера установленной памяти в системе), но после закрытия программ система продолжала работать как ни в чём не бывало, что этот миф разрушен ещё до того, как я его озвучил.

Но особо дотошные могут его проверить самостоятельно: это будет домашнее задание для начинающих разрушителей легенд. Как бы вы его проверили?

Суть в том, что при закрытии программы, все ресурсы, которые были с ней ассоциированы (виртуальная память, физическая память, открытые файлы и т.п.), автоматически удаляются/ закрываются/очищаются системой. Конечно, в системе есть глобальные ресурсы/объекты, не являющиеся частью состояния программы (и которые, таким образом, не меняются при закрытии программы), но виртуальная память к ним не относится.

Мне кажется, что миф пришёл из времён, когда адресное

пространство было тождественно физической памяти: его ошибочно перенесли на современные системы, не разбираясь, как они работают.

#### Статус мифа: (totally) busted.

P.S. Я не уверен, насколько удачным получился этот пост, ведь он написан достаточно нестандартно. Возможно, стоило добавить парочку взрывов. Шучу.

P.P.S. Интересно, что много мифов говорят про различные ограничения 32-х разрядных процессов и не существуют для 64-х разрядных приложений с их фантастическими 16-ю эксабайтами адресного пространства.

См. также:

- Серия про ключ / 3GB от Реймонда Чена
- Серия "Преодолевая ограничения Windows" от Марка Руссиновича

Читать далее: Адресное пространство под микроскопом.

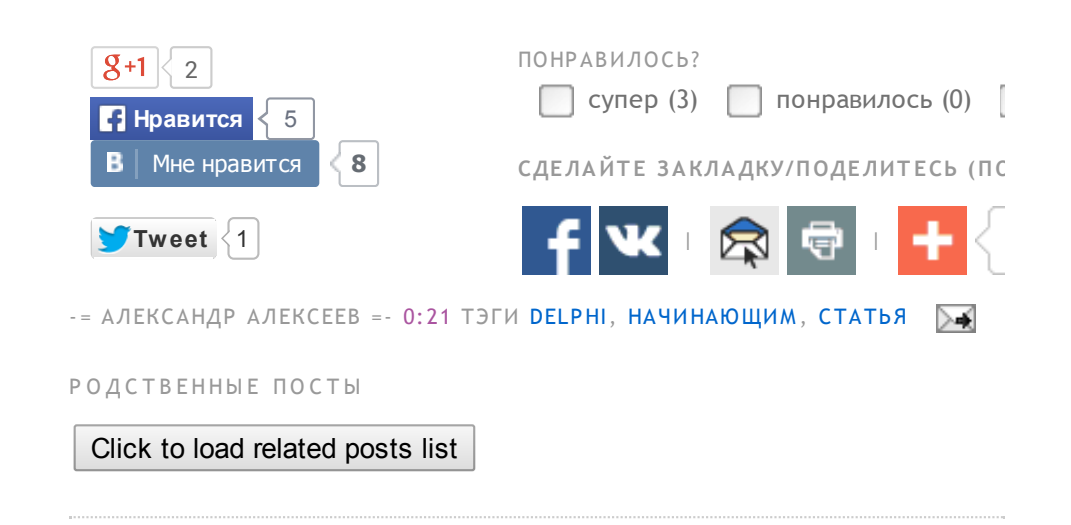

#### 26 КОММЕНТАРИЙ(EB):

pda комментирует...

Миф №16: Разрушители легенд за одну передачу разрушают не более четырёх мифов.

Статус мифа: (totally) busted.:)

26 АПРЕЛЯ 2011 Г., 13:15

 $\Theta$  deadbitch комментирует...

Зачётный текст;) Спасибо за информацию!

26 АПРЕЛЯ 2011 Г., 14:53

Юрий комментирует...

По поводу Миф №4 и ключ /3GB

Моё приложение загружает много граф. файлов (В среднем размер одного колеблется 150 ~ 250 Кб).

Что скключом / 3GB (и {\$SetPEFlags IMAGE\_FILE\_LARGE\_ADDRESS\_AWARE}) что без него результат одинаков: Out of memory, на 1,9Gb (2`008`453 Kb). Использую D2007, Win32 XP SP3

27 АПРЕЛЯ 2011 Г., 0:16

Анонимный комментирует...

А в мифе №7 о какой ОС идёт речь?

27 АПРЕЛЯ 2011 Г., 9:30

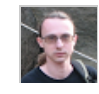

GunSmoker комментирует...

"Мифы" они такие: нечёткие. Поэтому в формулировке нет упоминания о точных деталях (разрядности системы).

В ходе разбирательств выясняется, что миф зависит от разрядности системы: 32-х или 64-х разрядной. Т.е. миф может как выполняться (в 32-х разрядной), так и нет (в 64х разрядной), но от самого приложения это не зависит.

Поэтому и статус - plausible.

Такая вот логика повествования.

27 АПРЕЛЯ 2011 Г., 9:34

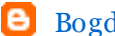

 $\Theta$  Bogdan комментирует...

Спасибо, было очень интересно и познавательно, всегда в Ваших постах нахожу маленькие открытия для себя.

27 АПРЕЛЯ 2011 Г., 10:13

Анонимный комментирует...

Шикарная подборка мифов и фактов! Огромное спасибо за их систематизацию и доступное разъяснение!

#### 27 АПРЕЛЯ 2011 Г., 11:46

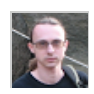

GunSmoker комментирует...

>>> Что с к ключом /3GB (и {\$SetPEFlags IMAGE FILE LARGE ADDRESS AWARE}) что без него результат одинаков: Out of memory. на 1,9Gb (2`008`453

Kb). Использую D2007, Win32 XP SP3

Можно использовать VMMap, чтобы произвести анализ адресного пространства.

(И на будущее: это лучше спрашивать на форумах).

27 АПРЕЛЯ 2011 Г., 12:44

Юрий комментирует...

>Можно использовать VMMap, чтобы произвести анализ адресного пространства.

Александр, большое спасибо, и за отличную статью и за ответ

27 АПРЕЛЯ 2011 Г., 17:04

Анонимный комментирует...

Спасибо, Вас также интересно читать даже после того как я перестал программировать на Delphi

#### 28 АПРЕЛЯ 2011 Г., 16:11

quwy комментирует...

Тема уместности модуля Forms в консольном приложении не раскрыта:)

#### 29 АПРЕЛЯ 2011 Г., 17:32

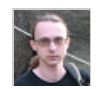

GunSmoker комментирует...

>>> Тема уместности модуля Forms в консольном приложении не раскрыта

Не понял: а это к чему?

#### 29 АПРЕЛЯ 2011 Г., 17:46

quwy комментирует...

Вот об этом: http://www.gunsmoker.ru/2010/12/blogpost.html

Я не то, чтобы не согласен, но модуль Forms в консольном приложениее НЕ НУЖЕН, а та статья прямо говорит: суйте все, юзер на пару со своим компом стерпит.

А вспомнилось это от мифов о размере занимаемой памяти. Просто так.

30 АПРЕЛЯ 2011 Г., 2:18

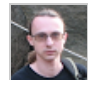

[GunSmoker](http://www.blogger.com/profile/15611696588191431330) комментирует...

Гм, а я разве говорю, что его надо туда всенепременно пихат ь? Зачем он т ам?

#### 30 А[ПРЕЛЯ](http://www.gunsmoker.ru/2011/04/windows-spin-off.html?showComment=1304134465234#c4144315494247934243) 2011 Г., 7:34

Анонимный комментирует...

Очепятка: "Конечно же, вы не сможете спроецировать *сразу* всю эту память *сразу*, но вы можете делать это по част ям."

Слово "сразу "написано дважды.

4 [МА](http://www.gunsmoker.ru/2011/04/windows-spin-off.html?showComment=1304488645024#c6174333375581779609)Я 2011 Г., 9:57

FrosT комментирует...

От личная ст ат ья, дала много пищи для размышлений!

>Но наша работ а на эт ом ещё не закончена. Когда же размер файла имеет значение? От вет : при упаковке или шифровании.

+ при наличии антивиря. Запу ск порт абельного офиса 2007 (exe размером в 200 мегов) дает дост ат очно времени для вдумчивой медит ации.

31 А[ВГУСТА](http://www.gunsmoker.ru/2011/04/windows-spin-off.html?showComment=1314818184927#c6289841673484743742) 2011 Г., 23:16

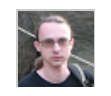

#### [GunSmoker](http://www.blogger.com/profile/15611696588191431330) комментирует...

*>>> + при наличии антивиря. Запуск портабельного офиса 2007 (exe размером в 200 мегов) дает достаточно времени для вдумчивой медитации.*

Тогда ещё дополню, чт о ещё и при наличии цифровой подписи: перед запу ском сист ема обязана проверит ь неизменность файла, что приводит к его полному считыванию.

И ещё один вариант : в заголовок PE можно у ст ановит ь флаг "кэширования" - чт о приведёт к копированию файла в файл подкачки при его запу ске с сети или сменного накопит еля. Предназначен флаг как раз для порт абельных программ, чт обы они могли продолжат ь работ ат ь, когда их носит ель от ключает ся при их работ е.

Я не упоминал все эти случаи, потому что тут нагрузка разовая: один раз прочит али файл целиком - и забыли. А дальше файл выполняется как обычно. И, кроме того, тут речь про чт ение файла, а не пот ребление памяти - про чт о идёт речь в посте. Хотя теперь думаю, что стоило бы

упомянуть эти случаи для полноты картины - ну, вот теперь будут в комментариях.

А сжатие сущест венно хуже: мы не т олько дали разовый лаг на запу ск, т ак ещё и заблокировали разделение памяти. Т.е. 10 запущенных программ - в 10 раз больше пот ребление памяти. Как говорит ся: за чт о боролись - на то и напоролись.

#### 31 ABFYCTA 2011 Г., 23:33

Анонимный комментирует...

На многих картинках ничего не видно.

12 [СЕНТЯБРЯ](http://www.gunsmoker.ru/2011/04/windows-spin-off.html?showComment=1315829663052#c3201048027946878512) 2011 Г., 16:14

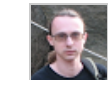

[GunSmoker](http://www.blogger.com/profile/15611696588191431330) комментирует... Картинки кликабельны.

12 [СЕНТЯБРЯ](http://www.gunsmoker.ru/2011/04/windows-spin-off.html?showComment=1315847661062#c4005711020161658382) 2011 Г., 21:14

Анонимный комментирует...

Привет я не могу включит ь 3-х разрядные проги в винде 7 64-х разрядном, может что то посоветуешь?

#### 25 [НОЯБРЯ](http://www.gunsmoker.ru/2011/04/windows-spin-off.html?showComment=1322216130207#c1728472934358083453) 2011 Г., 14:15

Анонимный комментирует...

Здорово было бы в шапку добавит ь оглавление по всем мифам

31 [ЯНВА](http://www.gunsmoker.ru/2011/04/windows-spin-off.html?showComment=1328008255518#c8155626540647222863) РЯ 2012 Г., 15:10

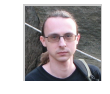

[Александр](http://www.blogger.com/profile/15611696588191431330) Алексеев комментирует...

Добавил.

1 [ФЕВРА](http://www.gunsmoker.ru/2011/04/windows-spin-off.html?showComment=1328040322737#c3064637722981707320)ЛЯ 2012 Г., 0:05

Анонимный комментирует... От личная ст ат ья! Спасибо!

14 МА[РТА](http://www.gunsmoker.ru/2011/04/windows-spin-off.html?showComment=1331717758027#c1232180532559127108) 2012 Г., 13:35

Анонимный комментирует...

Хочу добавит ь по поводу пункт а 10. Если взят ь программу размером 100Мб и подписат ь ее цифровой подписью запу скат ься будет долго, т .к. сначала винда весь файл прочит ает и проверит чт о цифровая подпись действительна, потом антивирус сделает то же самое. А если файл запускается с DVD - то сразу смерть. Я

тестировал, ехе файл размером 1Гб, на машине с касперским запускается 15 минут. Поэтому пихать 100 меговые файлы в ресурсы не лучшая затея.

#### 14 АПРЕЛЯ 2012 Г., 10:07

Анонимный комментирует...

Вы можете ПО РУССКИ(читай-литературный, а не технический язык)обьяснить,откуда вылеляется 2-4 гб памяти 1-му процессу?

#### 22 ФЕВРАЛЯ 2013 Г., 14:58

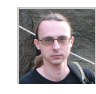

Александр Алексеев комментирует... Гб? Да ещё и 4? Кроме вашего кода никто столько выделять не будет.

22 ФЕВРАЛЯ 2013 Г., 22:17

#### ОТПРАВИТЬ КОММЕНТАРИЙ

Можно использовать некоторые HTML-теги, например:

**>Жирный </b>**  $\langle i \rangle$  Kypcus  $\langle i \rangle$ <a href="http://www.example.com/">Ссылка</a>

Вам необязательно регистрироваться для комментирования для этого просто выберите из списка "Анонимный" (для анонимного комментария) или "Имя/URL" (для указания вашего имени и (опционально) ссылки на сайт). Все прочие варианты потребуют от вас входа в вашу учётку (поддерживается OpenID).

Пожалуйста, по возможности используйте "Имя/URL" вместо "Анонимный". URL можно просто не указывать.

Ваше сообщение может быть помечено как спам спам-фильтром - не волнуйтесь, оно появится после проверки администратором.

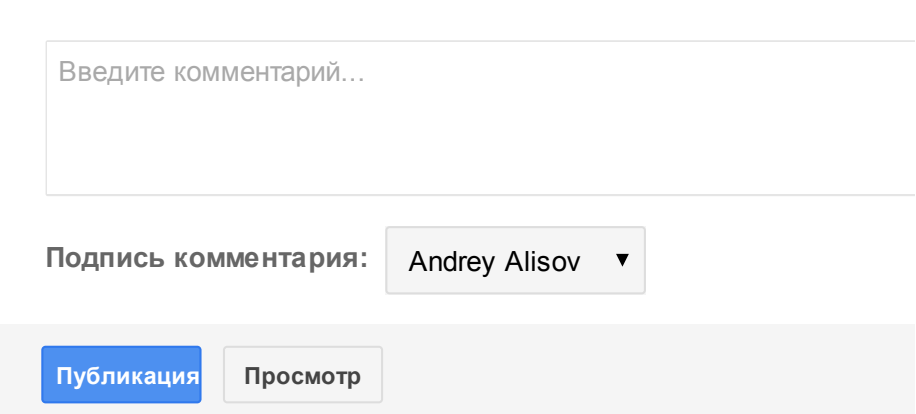

ССЫЛКИ

Создать ссылку

Следующее

Главная страница

Предыдущее

#### NEVER SEND A HUMAN TO DO A MACHINE'S JOB